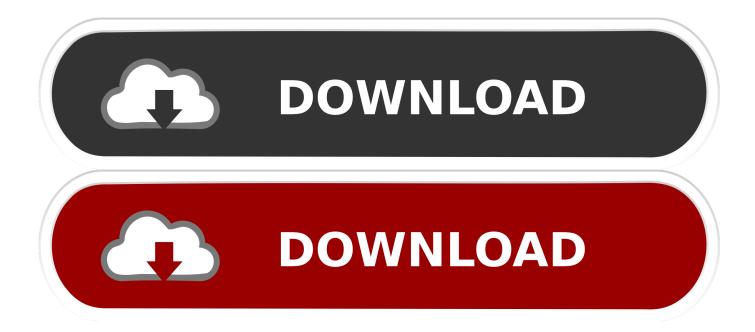

Symantec Backup Exec 2012 Keygen For Mac

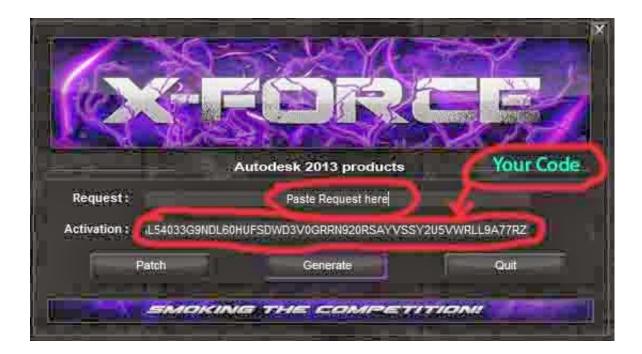

Symantec Backup Exec 2012 Keygen For Mac

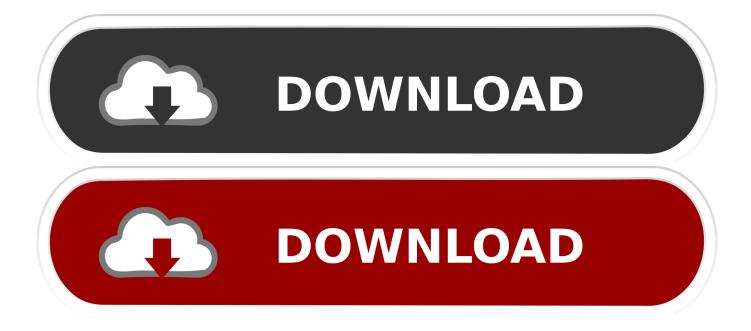

[II] Install Backup Exec 2012 • Double click on the 'Browser exe' file from the DVD media to launch a Backup Exec installation.. Figure 5 Select Install Products to move to the Installation selection screen and select to install Backup Exec.

- 1. symantec backup exec keygen
- 2. symantec backup exec 2014 serial number keygen
- 3. symantec backup exec 16 keygen

On the Product Information page - Locate and click on the Download button next to the required product description.. • Select I Agree to accept the End User License Agreement and click Next to continue with the installation.. • Pre-Installation: Environment Checker • Install Products: Lists options to Install Backup Exec or Backup Exec Agent for Windows.

### symantec backup exec keygen

symantec backup exec keygen, symantec backup exec 15 keygen, symantec backup exec 2014 serial number keygen, symantec backup exec 2012 serial number keygen, symantec backup exec 16 keygen, symantec backup exec 2010 r3 keygen <u>Outlook</u> 2011 For Mac Settings

Veritas Backup Exec (formerly Symantec Backup Exec) is an advanced, all-in-one data management software designed for physical and virtual environments. <u>Partynextdoor Two Download Datpiff</u>

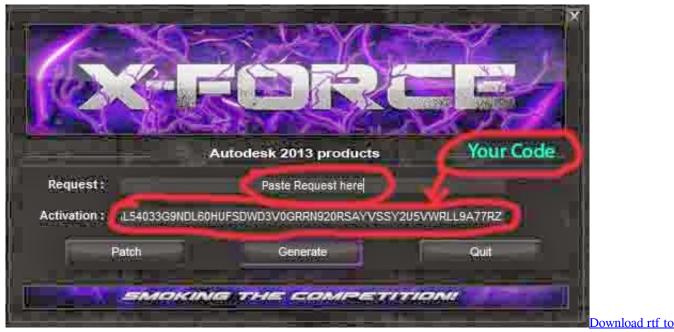

txt converter

## symantec backup exec 2014 serial number keygen

#### Diskaid Download For Mac Os X

• Select the type of installation (Typical by default) Figure 7 Note: Options for the Custom installation method are discussed below - to see what these options are.. Veritas Backup Exec 16 Crack With Keygen Download Veritas Backup Exec 16 Crack With Keygen Download – This is a powerful and high-performance data management solution software that provides fast, reliable backup and restore capabilities.. Figure 6 This will start the installation wizard, which provides guidance through the installation process.. Solution The quick links listed below can be used to navigate through the installation instructions if

required: ••••• (Typical by default) •••••• [I] Download Backup Exec 2012 One of the following available methods can be used to download the Backup Exec 2012 DVD ISO image: Option 1: Download it from the MyVeritas portal 1.. Select the check box next to the required file(s) from the list Click on Download Selected Files and Select a location to save the file(s). Happy Farm Game Free Download For Android

# symantec backup exec 16 keygen

#### My Kiama Youth of the Year Nomination

Note: This ZIP file includes installation files for Backup Exec server, Administration Console, Agent for Windows (AWS) and Simplified Recovery Disk (SDR) Creation Wizard.. This will display the installation language selections Figure 4 The Welcome Screen (Figure 5) contains three options: • Getting started: This option will provide helpful documentation and links about the product.. Sign in with your Veritas Account Click on Licensing from the menu bar Locate and click on the Entitlement ID link from the list.. 5 Keygen Only by BLiZZARD Platinum USB symantec backup exec 250 316 Exam Question, Administration of Symantec Backup Exec 2012 pdf.. Jan 11, 2015 - Mac backup and Exec On 2388KBs, unhealthy Backup 2010 2014; exec.. Backup and Recovery, an essential component of any data protection strategy, protects your organization's critical data and systems against data loss and disasters.. Symantec Backup Exec 2012 Keygen For Mac FreeProblem This article provides instructions for downloading and installing Backup Exec 2012... Note: If the required Entitlement ID is not listed, go to Entitlements tab and click on the appropriate links to redeem a voucher or register an entitlement.. Symantec Backup Exec 15 v14 2 Fp3 Multilingual (Mac OSX)| 1 88 GB Reliable application, virtual machine, and Windows Server backup software designed for your growing business. ae05505a44 Wacom Download Mac

ae05505a44

Airworks Pacra9000 User Manual